# **ΜΑΡΤΙΟΣ 2022 Γ ΤΑΞΗ ΓΕΝΙΚΟΥ ΗΜΕΡΗΣΙΟΥ ΛΥΚΕΙΟΥ ΠΛΗΡΟΦΟΡΙΚΗ Ο.Π. : ΟΙΚΟΝΟΜΙΑΣ ΚΑΙ ΠΛΗΡΟΦΟΡΙΚΗΣ ΣΥΝΟΛΟ ΣΕΛΙΔΩΝ: 5**

## **ΘΕΜΑ Α**

**Α1.** Χαρακτηρίστε την καθεμία από τις παρακάτω προτάσεις είτε ως Σωστή είτε ως Λανθασμένη

- 1. Η εντολή Α ← Β !/Γ ενδέχεται να παραβιάσει το κριτήριο της καθοριστικότητας.
- 2. Η εντολή Α(i,j) αναφέρεται σε στοιχείο πίνακα δύο διαστάσεων.
- 3. Η δομή ακολουθίας χρησιμοποιείται για την επίλυση απλών προβλημάτων.
- 4. Οι ελληνικοί χαρακτήρες περιλαμβάνονται στο αλφάβητο της ΓΛΩΣΣΑΣ.
- **5.** Σε μία συνδεδεμένη λίστα με τρεις κόμβους μπορώ να έχω απευθείας πρόσβαση στον τελευταίο, κατά σειρά, κόμβο.

**Μονάδες 10**

## **Α2.**

- 1. Ποια τα πλεονεκτήματα της περιορισμένης εμβέλειας.
- 2. Να αναφέρετε τα πλεονεκτήματα και τα μειονεκτήματα των λιστών έναντι των πινάκων.

#### **Μονάδες 10**

**Α3.** Δίνεται το ήδη σχεδιασμένο δυαδικό δένδρο αναζήτησης:

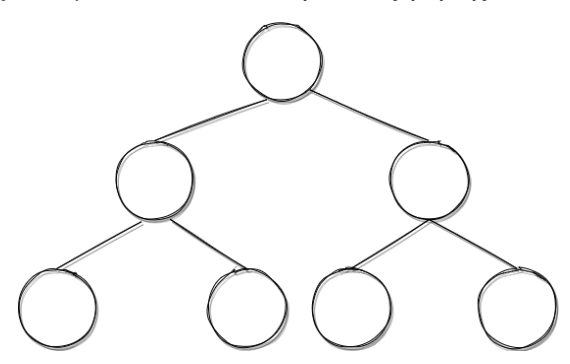

Εισάγετε τις τιμές ΚΩΣΤΑΣ, ΦΑΝΗΣ, ΒΙΚΤΩΡΑΣ, ΟΡΦΕΑΣ, ΑΝΝΑ, ΓΙΑΝΝΗΣ, ΝΑΝΤΙΑ στους ήδη υπάρχοντες κόμβους, ώστε να διατηρηθεί η ιδιότητα του Δυαδικού Δένδρου Αναζήτησης.

**Μονάδες 6**

**Α4.** Δίνεται η παρακάτω συνδεδεμένη λίστα

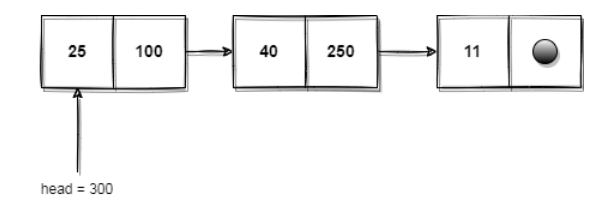

1. Σε ποια διεύθυνση (θέση μνήμης) βρίσκεται κάθε ένας κόμβος; Να αιτιολογήσετε την απάντηση σας. **Μονάδες 2** 

2. Ποια θα είναι η μορφή της λίστας αν προσθέσουμε έναν κόμβο με τιμή -4 ως τελευταίο κόμβο, στη θέση μνήμης 50; **Μονάδες 4** 

3. Ποια θα είναι η τελική μορφή της αρχικής λίστας, αν αφαιρέσουμε τον δεύτερο στη σειρά κόμβο **Μονάδες 4** 

**Μονάδες 10**

**Α5.** Δίνεται έτοιμη η συνάρτηση Max(A,B) που δέχεται δύο ακεραίους αριθμούς και επιστρέφει τον μεγαλύτερο από τους δύο. Συμπληρώστε το κενό ώστε να υπολογίζεται ο μεγαλύτερος αριθμός από όσους εισάγονται. Η εισαγωγή δεδομένων ολοκληρώνεται όταν εισαχθεί αρνητικός αριθμός

Μέγιστος ← ... Διάβασε Χ Όσο … επανάλαβε

 $\ldots \leftarrow \ldots$ 

Διάβασε Χ

Τέλος\_επανάληψης

## **Μονάδες 4**

## **ΘΕΜΑ Β**

**Β1.** Δίνονται πίνακες Α[10,20] και Β[20,10]. Να συμπληρωθούν τα κενά ώστε να διαβάζεται ο αριθμός μίας γραμμής Χ του Α και να αντιγράφεται στην στήλη Χ του Β.

Αρχή\_επανάληψης

Διάβασε Χ

Μέχρις\_ότου ….

Για κ από 1 μέχρι ….

 $B[...,...] \leftarrow A[...,...]$ 

Τέλος\_επανάληψης

**Μονάδες 6**

**Β2.** Δίνεται το παρακάτω τμήμα προγράμματος

```
1. Πρόγραμμα Β2
2. Μεταβλητές
3. Ακέραιες: Α[100],Β[100], Μέγιστο, κ, λ
4. Αρχή
5. Κάλεσε Διάβασμα_Πίνακα(Α)
6. Κάλεσε Διάβασμα_Πίνακα(Β)
7. Μέγιστο <- Α[1]
8. κ <- 0
9. Για λ από 1 μέχρι 100
10. Αν Α[λ] > Μέγιστο τότε
11. Μέγιστο <- Α[λ]
12. κ <- κ + 1
13. Τέλος_αν
14. Τέλος_επανάληψης
   ...
  Τέλος_προγράμματος
```
Α. Σε ποιες γραμμές καλείται κάποιο υποπρόγραμμα;

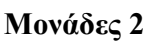

B. Ποιες οι παράμετροι του (κάθε) υποπρογράμματος;

**Μονάδες 2**

Γ. Αν το κ πάρει τιμή ίση με 100 αυτό θα σημαίνει ότι

1. Ο πίνακας Α είναι ταξινομημένος σε αύξουσα σειρά

- 2. Ο πίνακας Β είναι ταξινομημένος σε αύξουσα σειρά
- 3. Ο πίνακας Β είναι ταξινομημένος σε φθίνουσα σειρά

4. Τίποτα από τα παραπάνω

**Μονάδες 4**

Δ. Κατασκευάστε κάθε υποπρόγραμμα που καλείται παραπάνω.

**Μονάδες 6**

## **Θέμα Γ**

Ένας ραδιοφωνικός σταθμός κάνει έναν διαγωνισμό για την ανάδειξη των 10 δημοφιλέστερων τραγουδιών (top-10) πανκ μουσικής. Για το σκοπό αυτό να γραφεί ένα πρόγραμμα το οποίο:

Γ0. Περιλαμβάνει τμήμα δηλώσεων

**Μονάδες 1**

ΤΕΛΟΣ ΣΕΛΙΔΑΣ 3 ΑΠΟ 5 ΣΕΛΙΔΕΣ

**Γ1**. Αρχικοποιεί έναν πίνακα χαρακτήρων BEST δέκα θέσεων με το κενό και έναν αριθμητικό πίνακα VOTES δέκα θέσεων με το 0. Οι πίνακες αυτοί κρατούν τα στοιχεία των δέκα δημοφιλέστερων τραγουδιών κάθε χρονική στιγμή του διαγωνισμού.

#### **Μονάδες 2**

**Γ2.** Για κάθε τραγούδι που ψηφίστηκε:

a. Διαβάζει τον τίτλο του και τις ψήφους που πήρε

## **Μονάδες 1**

b. Αν οι ψήφοι του τραγουδιού είναι περισσότερες από οποιοδήποτε τραγούδι υπάρχει εκείνη την στιγμή στο top-10, τότε αντικαθιστά τo λιγότερο δημοφιλές τραγούδι του top 10 με τα στοιχεία του τραγουδιού αυτού.

#### **Μονάδες 8**

**Γ3.** Η ψηφοφορία ολοκληρώνεται όταν εισαχθεί ως τίτλος η λέξη PND.

**Μονάδες 2**

**Γ4**. Εμφανίζει τους τίτλους των δέκα δημοφιλέστερων τραγουδιών

## **Μονάδες 6**

## **Θέμα Δ**

Ένας βασικός τομέας της Επιστήμης Υπολογιστών είναι η επεξεργασία εικόνων. Οι ψηφιακές εικόνες μπορεί να είναι είτε ασπρόμαυρες είτε έγχρωμες. Οι ασπρόμαυρες περιέχουν εικονοστοιχεία (pixels) με τιμές από 0 έως και 255 στην κλίμακα του γκρι. Οι αριθμοί πιο κοντά στο μηδέν αντιπροσωπεύουν την πιο σκούρα απόχρωση, ενώ οι μεγαλύτεροι αριθμοί, πιο κοντά στο 255, αντιπροσωπεύουν την πιο ανοιχτή ή τη λευκή απόχρωση. Μια τεχνική που χρησιμοποιείται ευρέως είναι η βελτίωση της ποιότητας της εικόνας (image enhancement) και αποσκοπεί στο να δώσει στην εικόνα μια μορφή περισσότερο κατάλληλη για περαιτέρω επεξεργασία ή ανάλυση. Για παράδειγμα, οι κυτταρικές εικόνες που επεξεργαζόμαστε προέρχονται από διάφορους ιστούς(στήθους, εγκέφαλου, πάγκρεας, τεστ παπ, θυρεοειδούς κλπ) και συχνά απαιτούν βελτίωση ώστε να απεικονίζεται πιο καθαρά η όποια πληροφορία. Ένα διάσημο φίλτρο είναι αυτό του μέσου όρου, όπου κάθε Pixel παίρνει ως νέα τιμή το μέσο όρο όλων των γειτονικών του.

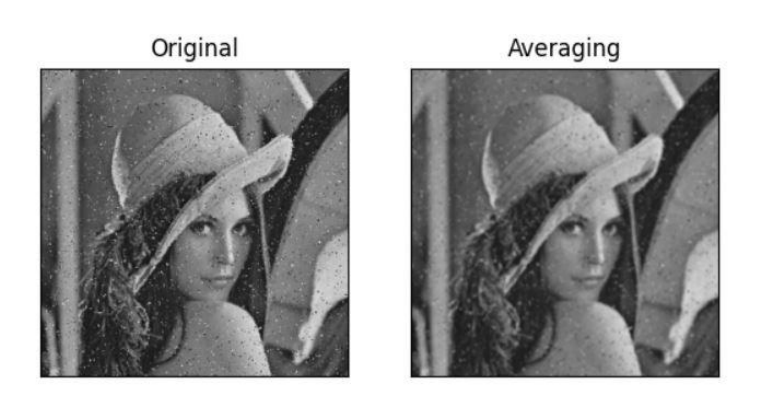

Να γραφεί πρόγραμμα που

**Δ1.** Διαβάζει τις τιμές των Pixels μιας εικόνας και τις καταχωρίζει στον πίνακα Image[1024,760].

**Δ2.** Εμφανίζει τις γραμμές που έχουν όλα τους τα Pixels με τιμή κάτω από 100.

**Δ3.** Εμφανίζει κατάλληλο μήνυμα αν υπάρχουν στην εικόνα και οι δύο ακραίες τιμές (0 και 255).

**Δ4.** Δημιουργεί νέο πίνακα με όνομα Filtered\_Image, ο οποίος περιέχει τις τιμές της αρχικής εικόνας αφού τους εφαρμοστεί το φίλτρο του μέσου όρου.

**Δ5.** Διαβάζει επαναληπτικά τις συντεταγμένες ενός Pixel και εμφανίζει τη διαφορά τιμής της φιλτραρισμένης εικόνας με την αρχική για το Pixel αυτό. Η εισαγωγή δεδομένων ολοκληρώνεται όταν εισαχθεί η τιμή μηδέν για κάποια από τις δύο συντεταγμένες.